<span id="page-0-0"></span>Алгоритмы и структуры данных Лекция 25 Строки. Z-функция. Префикс-функция. Бор. Алгоритм Ахо-Корасик.

# Сергей Леонидович Бабичев

 $200$ 

# Абстракция строка символов.

œ.

 $\mathcal{A}$ 

 $QQ$ 

**K ロ ト K 何 ト K ヨ ト** 

### Строка символов

Работа со строками символов — необходимая часть интерфейса программы с пользователем

Строки нужны для:

- вывода информации на экран
- именования внешних объектов файлов, компьютеров, сетевых ресурсов

Главная проблема — динамически изменяемый размер.

Как считать строку неизвестной заранее длины?

- не разрешать пользователям работать с длинными строками?
- зарезервировать под неё место определённого размера?
- вводить посимвольно и расширять строку?

### Строка символов

Классические представления:

#### • Строка в языке Паскаль

- $\triangleright$  появилась в ObjectPascal
- $\triangleright$  + удобные операции +, =, []
- $\blacktriangleright$  + быстрая операция length
- ► ограниченная длина
- ► отсутствие контроля по умолчанию

#### • Строка в языке Си

- $\triangleright$  + удобная операция  $[]$
- $\rightarrow$  + неограниченная длина
- $\blacktriangleright$  + простое представление
- $▶$  операция length  $O(N)$
- ► низкоуровневое программирование с указателями
- ► очень низкая надёжность

Что нам хотелось бы от строк:

- отсутствие ограничений на размер и содержание
- удобные способы ввода и вывода
- интерфейс с операционной системой. Если требуется имя файла, то строка должна его предоставить в требуемом виде
- операции сложения строк с другими строками и с одиночными символами
- определение размера строки
- выделение подстроки

## Абстракция строка символов

Интерфейс абстракции строка символов

- $\bullet =$  присвоение строки другой
- $\bullet$  +=  $-$  добавить символ или строку в конец
- $\Box$  получение символа из строки/присвоение элементу строки
- $\bullet$  size  $-$  получить размер
- $\bullet$  substr вырезать подстроку
- c\_str получить представление строки для системы

Символы строки представляются своими кодами в какой-либо кодировке.

# Z-функция

С. Л. Бабичев [Строки](#page-0-0)-1 1 ма/ 2022 г. 7 / 43

イロメ 不優 ト 不悪 ト 不悪 ト  $\equiv$  990

### Несколько определений

Пусть имеется строка  $s[0..n)$ 

- Подстрока sub $(s, p, 1)$  строка, состоящая из символов s[p. . p+1)
- Префикс длины  $1$  подстрока  $s[0..1)$
- Суффикс длины 1 строки  $s[0...k)$  подстрока  $s[k-1..k)$
- Собственный префикс строки  $s[0..k)$  префикс длины  $1 \le n$
- Собственный суффикс строки  $s[0..k)$  суффикс длины  $1 \le n$

# <u>Z-функция</u>

### Definition

Z-функция от строки s и позиции р определяется как длина наибольшей подстроки строки s, начинающейся в позиции p, совпадающей с собственным префиксом строки s.

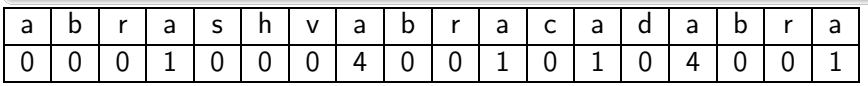

Как разработать алгоритм решения задачи нахождения z-функции от данной строки?

- Обнулить выходной массив гет.
- 2 Для всех значений јот 1 до размера строки делать:
	- $\bullet$  Установить  $\text{ret}[j]$  равным длине максимальных совпадающих подстрок, начинающихся с 0 и с ј.

 $\mathbf{A} \oplus \mathbf{B}$   $\mathbf{B}$   $\mathbf{A} \oplus \mathbf{B}$ 

Верхняя стрелка — префикс, нижняя — подстрока с позиции р. Конец стрелок — точка, где сопоставление закончено.

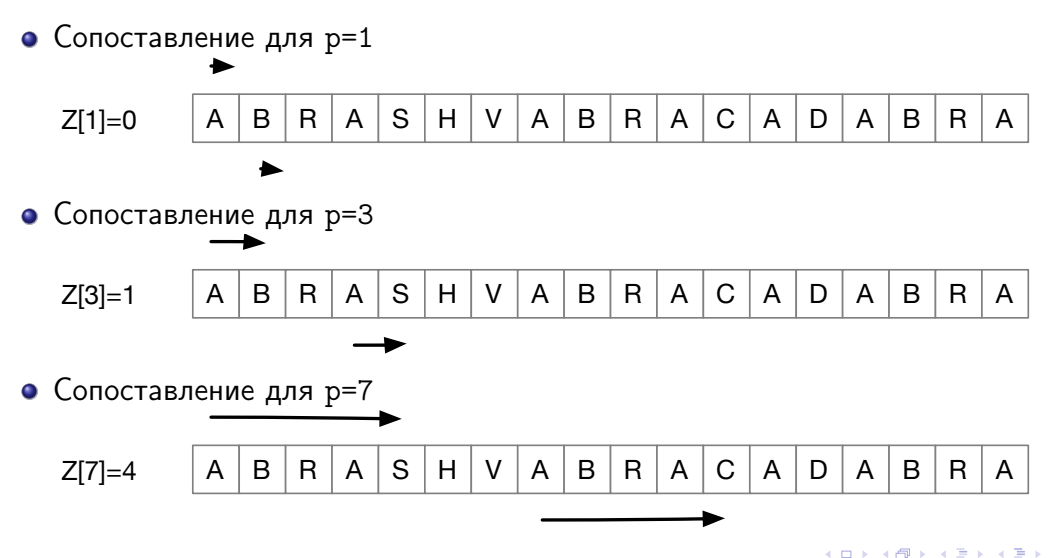

 $QQQ$ 

```
vector<int> z1(string const &s) {
    vector<int> ret(s.size());
    for (size_t j = 1; j < s.size(); j++) {
        size_t p = j;
        while (p < s.size() && s[p] == s[p-j])p++;
        ret[j] = p-i;}
    return ret;
}
```
**K ロ ト K 何 ト K** 

 $\equiv$   $\Omega$ 

Три ключевых вопроса:

- Корректен ли алгоритм?
- Какова его сложность?
- Можно ли его улучшить?

÷

÷

4 **D** F

Z-функция: итерация 1: сложность

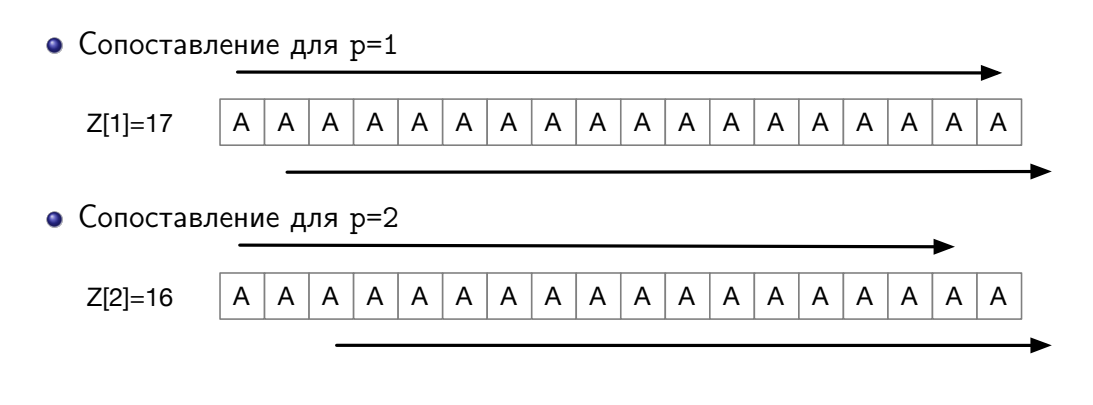

$$
T(N) = (N - 1) + (N - 2) + \dots + 1 = O(N^{2})
$$

С. Л. Бабичев [Строки](#page-0-0)-1 1 ма/ 2022 г. 14 / 43

**←ロ ▶ → 何 ▶ → ヨ ▶** 

 $QQ$ 

÷.

Z-функция: наблюдение над поведением

• Сопоставление для р=4

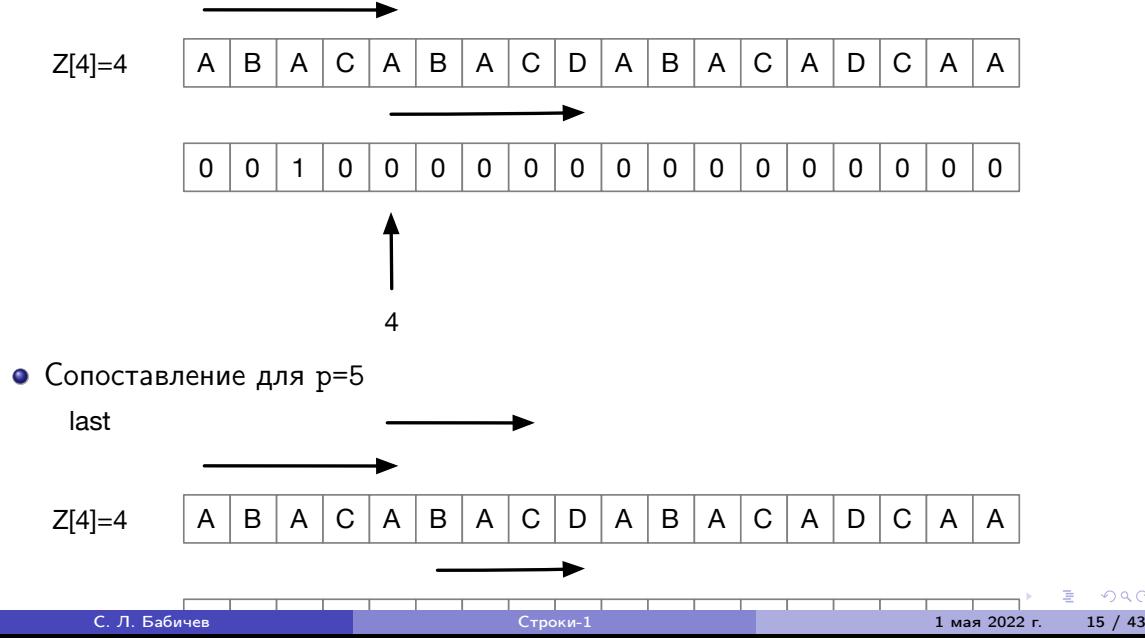

# Z-функция: наблюдение над поведением

• Введём понятие последняя сопоставленная подстрока или Z-блок

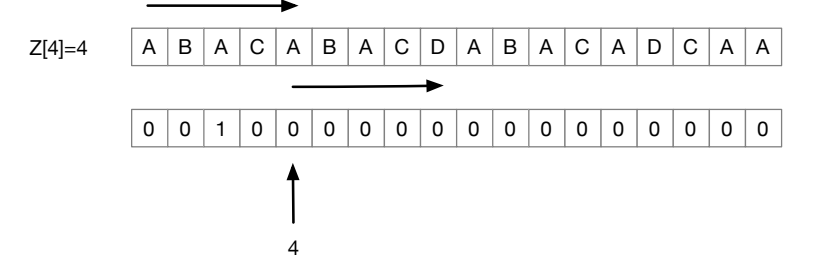

• Сопоставление для р=5

last

 $Z[4]=4$ 

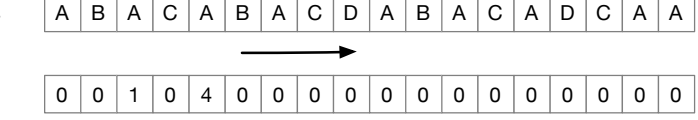

 $QQQ$ 

- $\bullet\,$  Если индекс  $p$  попадает внутрь последней сопоставленной подстроки, то сдвигаем его сразу за правую границу. Нам эта подстрока больше не нужна.
- $\bullet$  Если индекс  $p$  не попадает внутрь последней сопоставленной подстроки, то ишем как обычно.

Два изменения алгоритма:

- начало поиска теперь может сдвинуться сразу на несколько позиций;
- $\bullet$  при выходе индекса  $p$  за границу подстроки сопоставления меняем эту подстроку на новую.

```
vector<int> z2(string const &s) {
  vector<int> ret(s.size()):
  for (int j = 1, l = 0, r = 0; j < s.size(); j++) {
    int p = j > r ? j : j+min(r-j+1, ret[j-1]);
    while (p < s.size() && s[p] == s[p-i])p++;
    ret[j] = p - j;if (p > r) {
      l = i:
      r = p-1;}
  }
  return ret;
}
```
 $\equiv$   $\Omega$ 

**K ロ ▶ | K 伺 ▶ | K ヨ ▶** 

Те же самые три вопроса:

- Корректен ли алгоритм?
- Какова его сложность?
- Можно ли его улучшить?

Сложность алгоритма?

- Инвариант: положение конца подстроки сопоставления изменяется на её длину.
- Поиск внутри строки сопоставления  $O(L)$ .
- Каждый символ строки  $O(1)$ .
- Сложность всего алгоритма:

$$
T(N) = O(N).
$$

# Префикс-функция

÷.

 $QQ$ 

**K ロ ト K 何 ト K** 

E.  $\mathbf{p}$ 舌

### Definition

Префикс-функция от строки  $s$  и позиции  $p$  определяется как длина наибольшего собственного суффикса строки  $s_1, s_2, \ldots, s_n$ , совпадающего с префиксом той же длины.

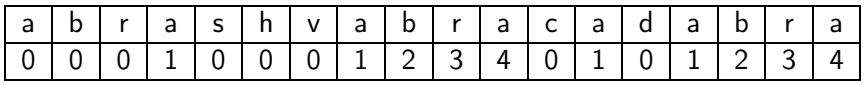

Обозначается как  $\pi(s,p)$  или  $\pi_p$  для заданной строки  $s$ .

# Префикс-функция: вычисление

### Definition

Супрефикс строки  $s -$  суффикс, совпадающий с префиксом.

Пусть для строки *s* известны  $\pi_0, \pi_1, \ldots, \pi_{i-1}$ . Нужно вычислить  $\pi_i$ .

#### Lemma

 $\pi_{i-1} \geqslant \pi_i-1$ 

#### Доказательство.

Рассмотрим сопоставление для *i*.

Если мы отбросим последний символ в обоих сопоставленных подстроках, то совпадение произойдёт минимум по  $\pi_i - 1$  символу. Это значит, что значение  $\pi_{i-1}$ не может быть меньше  $\pi_i-1$ .

### Префикс-функция: вычисление

- Следствие из леммы:  $\pi_i \leq \pi_{i-1} + 1$ .
- Увеличение супрефикса происходит тогда и только тогда, когда символы за префиксом и суффиксом одинаковы.
- Если символы разные, будем перебирать все супрефиксы, заканчивающиеся в  $i$  в порядке убывания длины.

Префикс-функция: алгоритм вычисления

```
auto pi(string const &s) {
    vector<int> ret(s.size());
    for (size_t i = 1; i < s.size(); i++) {
        int m = ret[i-1]; // max possible suprefix
        while (m > 0 && s[m] != s[i]) m = ret[m-1];
        if (s[i] == s[m]) m++;
        ret[i] = m;
    }
    return ret;
}
```
 $\equiv$   $\Omega$ 

Префикс-функция: алгоритм вычисления

Почему это работает?

- Нам нужен самый длинный супрефикс в предыдущей позиции.
- $\bullet$  Что такое ret [m-1]?
- Это длина супрефикса в предыдущей позиции.
- Если с ним не совпало, ищем второй по длине супрефикс.

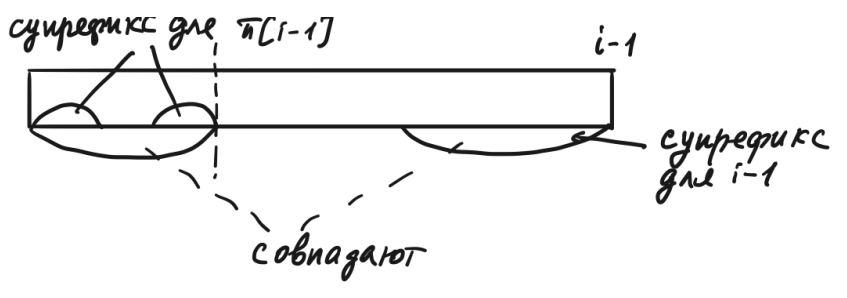

## Префикс-функция: асимптотика

- Посмотрим на поведение  $m$  в функции.
- $m$  может либо увеличиваться на единицу не более  $m$  раз, либо уменьшаться при переходе на новый супрефикс.
- $m$  никогда не становится меньше нуля.
- Количество изменение  $m$  есть  $O(|s|)$ .
- Это и есть сложность алгоритма.

# Бор.

С. Л. Бабичев [Строки](#page-0-0)-1 1 мая 2022 г. 27 / 43

 $\equiv$  990

メロメ メタメ メミメ メミメ

### Definition

 $\overline{B}$ ор (trie) — корневое дерево, на рёбрах которого написаны символы, обладающее следующим свойством: все символы, исходящие из одной вершины различны.

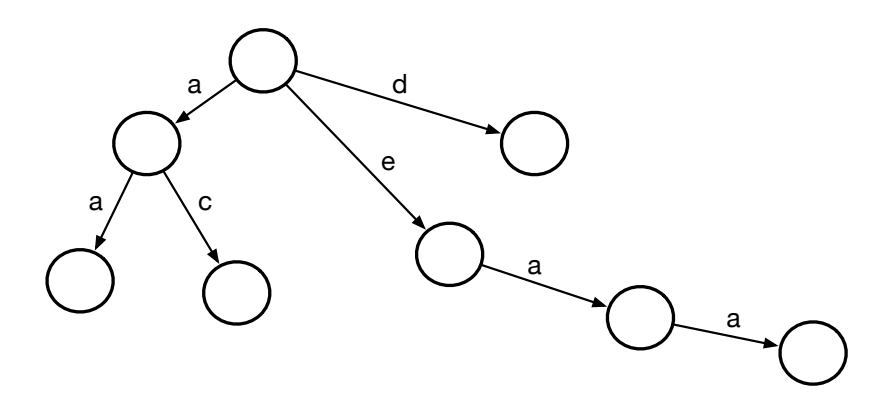

### Построение бора

```
Будем хранить бор в векторе узлов.
Каждый узел хранит номера узлов, ведущих по дереву.
```

```
struct node {
   map<char,int> to; // children
   bool term; // is it terminal?
};
```
vector<node> trie;

### Построение бора

```
void addWord(string const &s) {
     int v = 0; // root
    for (auto c: s) {
         if (\text{trie}[v].\text{to.count}(c) == 0) {
              trie.push_back(node());
              trie[v].to[c] = trie.size() - 1;}
         v = \text{tric}[v], \text{to}[c]:
     }
    trie[v].term = true;
};
```
### Свойства бора

- Установим биекцию между вершинами  $v \in V$  и строками, которые определяются при пути от корня до них.
- Строка  $eaa$  определяет вершину 6, вершина 6 определяет строку  $eaa$ .

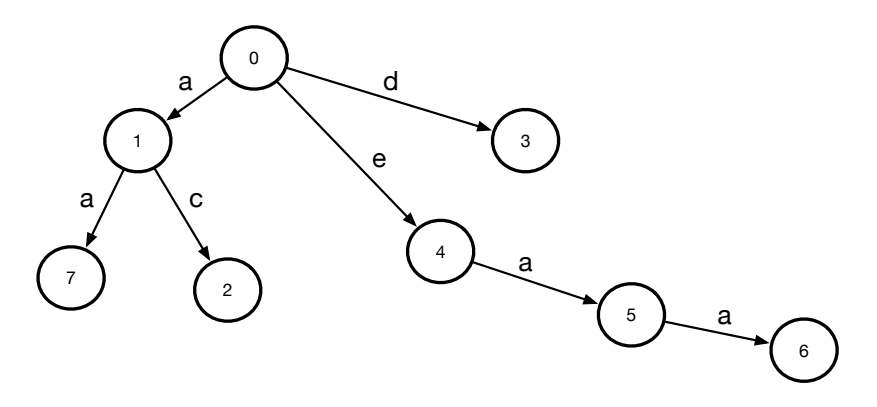

### Бор как поисковая структура

- Можно ли использовать построенный бор, чтобы искать с его помошью строки в каком-то тексте?
- $\bullet$  Пока нет.
- При неудачном поиске мы отправимся в корень, а нужно в какое-то другое место
- $\bullet$  B какое?
- Туда, где возможен самый длинный супрефикс.
- Для поиска одной строки можно построить автомат префикс-функцией.
- Для нескольких строк поиска модифицируем алгоритм, стоя конечный автомат алгоритмом Ахо-Корасик.

### Изменение узла для автомата

- Добавим к каждой вершине  $v$  ещё одну ссылку  $link(v)$ , показывающую на самый длинный собственный суффикс строки  $v$ , имеющийся в боре.
- Вершина  $link(v)$  соответствует какой-то строке.

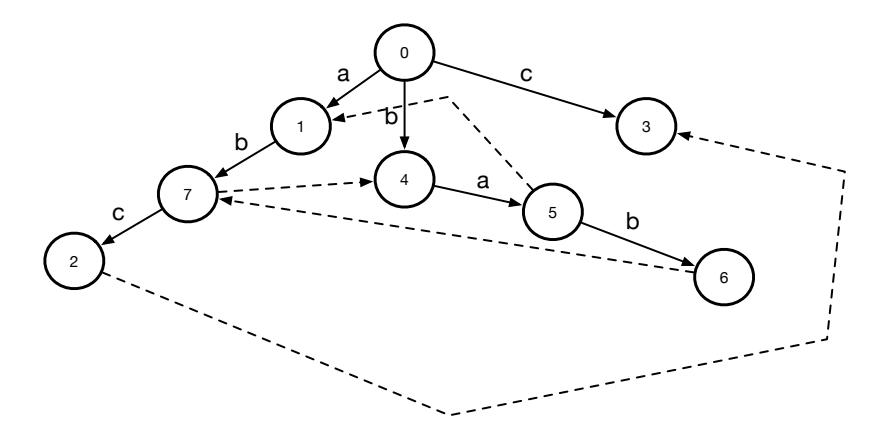

### Изменение узла для автомата

- Добавим к каждой вершине  $v$  ещё одну ссылку  $link(v)$ , показывающую на самый длинный собственный суффикс строки  $v$ , имеющийся в боре.
- Вершина  $link(v)$  соответствует какой-то строке.

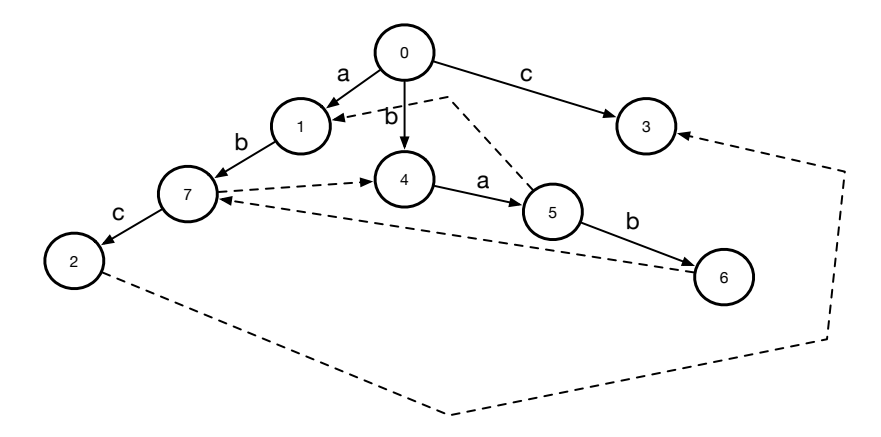

### В автомате одна строка

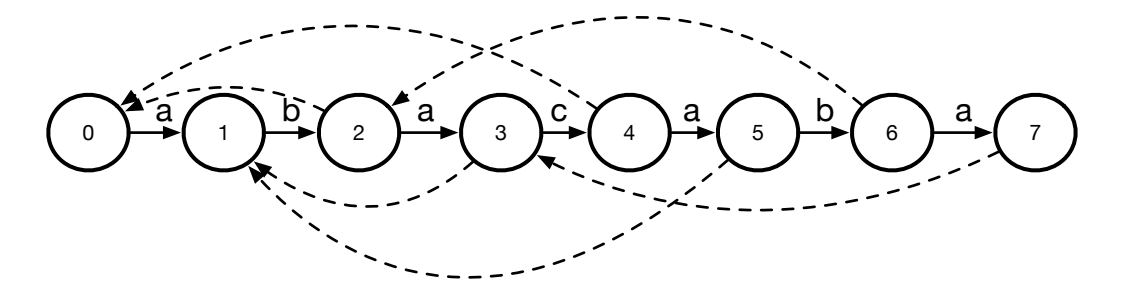

Мы видим работу префикс-функции.

 $\blacksquare$ 

Поиск после построения суффиксных ссылок для всех вершин

- 1. Дополняем каждый узел виртуально или физически вершинами с символами алфавита, для которых нет прямых ссылок вправо.
- 2. Для каждой такой вершины устанавливаем обратную ссылку в корень.
- 3. Переходим в корень.
- 4. Каждая очередная буква отправляет нас в новую вершину.
- 5. Если текущая вершина терминальная, то соответствие найдено.

### Построение суффиксных ссылок — алгоритм Ахо-Корасик

Соображения:

- Мы строим дерево с несколькими уровнями. Все суффиксные ссылки ведут на вышестоящие уровни.
- Дерево можно строить слой за слоем.
- $\bullet$  Поле  $next(v)$  можно использовать как для реальных, так и для виртуальных **V3ЛОВ.**
- Для обхода по слоям дерева удобно применять алгоритм BFS.
- $\bullet$  Поддерживаем очередь вершин для которых уже известны  $link$  и  $next.$
- Общий цикл: достаём вершину из очереди, рассматриваем всех её детей, считаем все нужные поля каждого ребёнка и отправляем в очередь.

 $200$ 

Для удобства изложения поменяем структуру узла, будем хранить ссылки вниз в массиве

```
struct node f
    static const int ASIZE = 5;
    int next [ASIZE];
    int link;
    bool term;
    node() \{for (int i = 0; i < ASIZE; i++) next[i] = -1;
        link = -1:
        term = false;ł
\}:
```
 $\equiv$   $\cap$   $\alpha$ 

Инициализация пустого пока дерева.

```
struct AhoCorasick {
    vector<node> trie;
    AhoCorasick() {
        trie.push_back(node()); // Empty node = root with index 0
        trie[0].link = -1;for (int i = 0; i < node::ASIZE; i++) {
            trie[0].next[0] = -1:
        }
        trie[0].term = false;
    }
```

```
void addWord(string const &s) {
    int curr = 0:
    for (auto c: s) {
         c - \alpha;
         if (\text{trie}[\text{curr}]\text{.next}[c] == -1) {
             trie.push_back(node());
             trie[curr] .next[c] = trie.size() - 1;}
         curr = trie[curr] .next[c];}
    trie[curr].term = true;
}
```
 $200$ 

После создания объекта мы можем добавить в него нужные нам слова для формирования бора.

```
AhoCorasick ac;
ac.addWord("ab");
ac.addWord("cab");
ac.addWord("adc");
ac.addWord("abec");
```
Построение суффиксных ссылок проведём функцией *build*.

 $ac.build()$ :

## Алгоритм Ахо-Корасик: функция build

Функция *build* разбивается на две части: инициализация и собственно построение автомата. Перед запуском основного цикла готовим корневой узел.

```
void build() {
     trie[0].link = 0;
     for (int i = 0; i < node::ASIZE; i++) {
         if (trie[0].next[i] \ge 0) continue;
         trie[0].next[i] = 0:
     }
     queue<int> q;
     q.push(0);
```
### <span id="page-42-0"></span>Алгоритм Ахо-Корасик: функция build

```
while (!q.empty() {
    int v = q.front(); q.pop();
    for (int c = 0; c < node::ASIZE; c++) {
        int u = \text{trie}[v] \cdot \text{next}[c]:
        if (trie[u].link \ge 0) continue;
        trie[u].link = v = 0 ? 0 : trie[trie[v].link].next[c];
        for (int d = 0; d < node::ASIZE; d++) {
             if (trie[u].next[d] \geq 0) continue;
             trie[u].next[d]int tod = trie[trie[u].link].next[d];
        }
        q.push(u);
    }
}
```
}

};